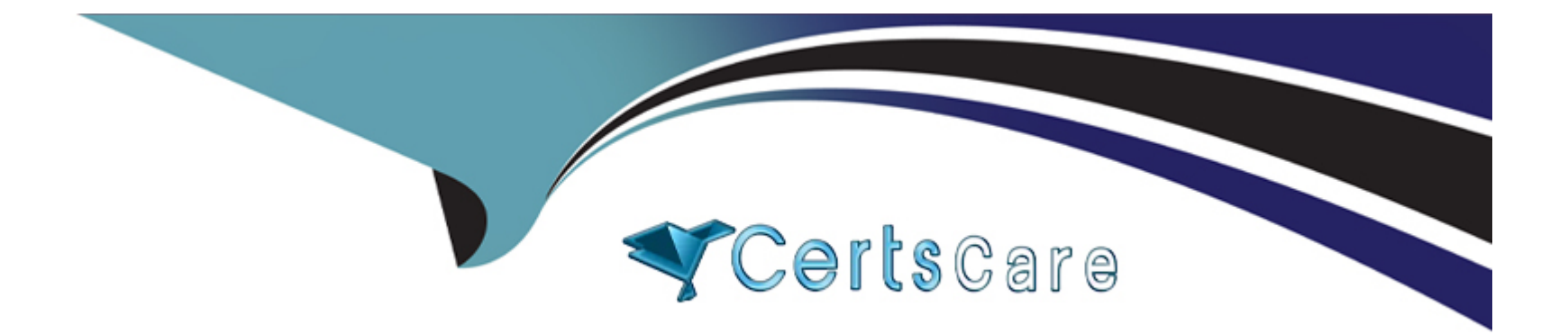

# **Free Questions for 201-Commercial-Banking-Functional by certscare**

# **Shared by Paul on 24-05-2024**

**For More Free Questions and Preparation Resources**

**Check the Links on Last Page**

# **Question 1**

#### **Question Type: MultipleChoice**

How can you calculate a risk rating (Select 2)?

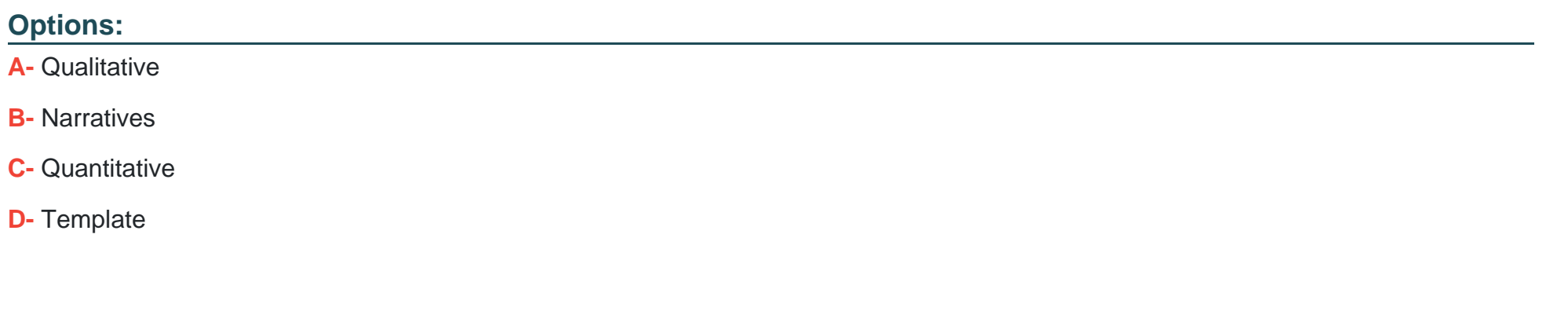

#### **Answer:**

A, C

### **Question 2**

**Question Type: MultipleChoice**

True or False? Fields can be made Editable in the Pending Facilities section in Product Package.

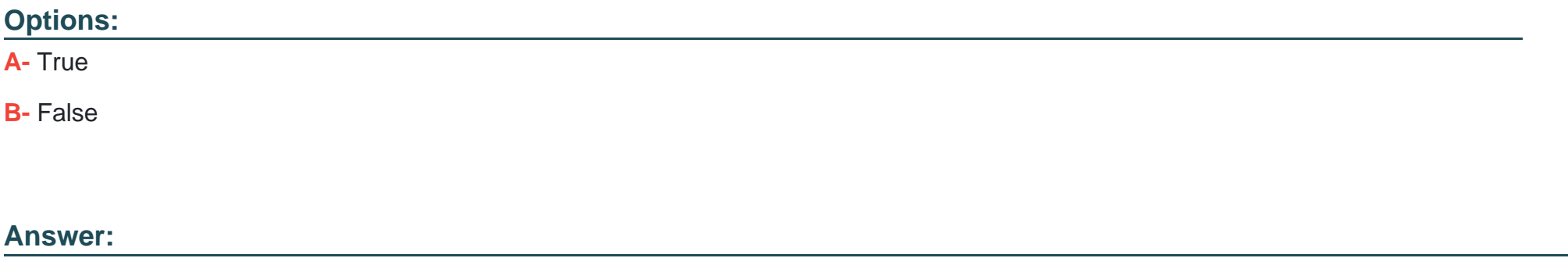

A

### **Question 3**

**Question Type: MultipleChoice**

True or False? During Approval Process, the Stage field on Product Package and Loan are what controls the syncing for Approval.

**Options:** 

**A-** True

**B-** False

### **Answer:**

B

### **Question 4**

**Question Type: MultipleChoice**

What is the name of the junction object that typically ties Loans and Deposits to Relationships?

### **Options:**

**A-** Entity Engagement

- **B-** Collateral Management
- **C-** Entity Involvement
- **D-** Connection Plus

 $\mathsf{C}$ 

### **Question 5**

**Question Type: MultipleChoice**

Which of the following ways can a Loan be created in nCino (Select 2)

### **Options:**

- **A-** Converting a Lead to a Loan
- **B-** Adding from Entity involvement related list
- **C-** New Loan Product button from Relationship
- **D-** New Loan Product button from Relationship

### **Answer:**

# **Question 6**

#### **Question Type: MultipleChoice**

True or False? The Product Catalog can dictate the type of placeholders that render in Document Manager.

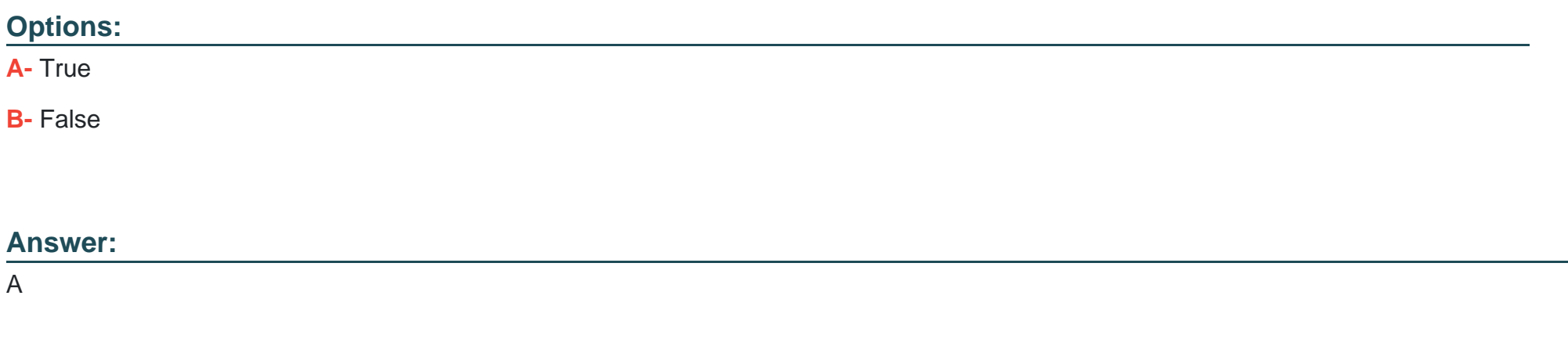

# **Question 7**

**Question Type: MultipleChoice**

Which Salesforce features are commonly used to support flexible configuration in nCino features? 9Select all that apply)

### **Options:**

#### **A-** Field Sets

- **B-** All options listed are correct
- **C-** Permission sets
- **D-** Custom Settings

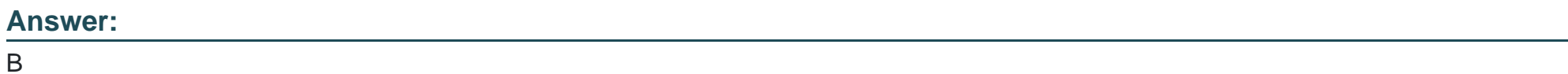

# **Question 8**

**Question Type: MultipleChoice**

True or False? You can access your dashboards using the Salesforce1 mobile app.

### **Options:**

**A-** False

#### **B-** True

#### **Answer:**

B

# **Question 9**

**Question Type: MultipleChoice**

Which process gives you the most similar view of nCino on your mobile device?

#### **Options:**

**A-** Salesforce1 App

#### **B-** Browser

#### **Answer:**

B

# **Question 10**

#### **Question Type: MultipleChoice**

True of False? Risk rating can include both qualitative and quantitative values.

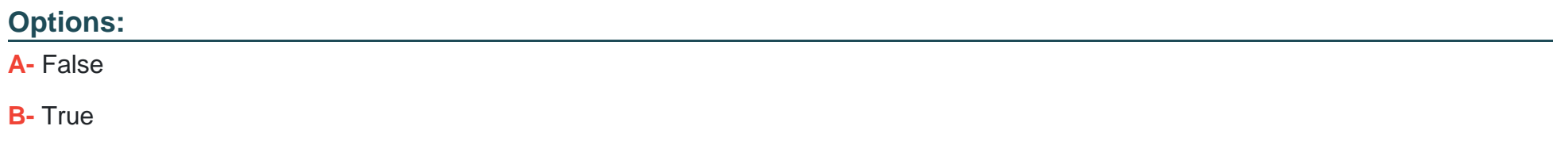

#### **Answer:**

B

To Get Premium Files for 201-Commercial-Banking-Functional Visit [https://www.p2pexams.com/products/201-commercial-banking-functiona](https://www.p2pexams.com/products/201-Commercial-Banking-Functional)l

For More Free Questions Visit

[https://www.p2pexams.com/salesforce/pdf/201-commercial-banking-function](https://www.p2pexams.com/salesforce/pdf/201-commercial-banking-functional)al